#### Categorical Relationships in History of InfoVis Publications

CS533C Project Update by Alex Gukov

## Goals

- Provide visual overview of InfoVis publication history
	- Author collaboration network
	- Paper co-citation network
	- Identify key influences
		- Major research categories
		- Influential authors and papers within a categories
		- Related categories

#### Dataset

#### **Example 12004 InfoVis Contest data**

- InfoVis publication history from 1995 to 2002
- Original data cleaned up by Indiana University contestants contestants
- **Medium size network** 
	- 614 InfoVis articles with detailed metadata
	- 8502 references with limited metadata
	- $\cdot$  1036 authors
- **Paper metadata** 
	- Title, year, abstract, keywords,

#### Previous Work

#### **Indiana University contest entry**

- Node link diagram of highly cited papers, published authors
- Clearly identifies important papers, authors through node size
- Does not relate authors, papers to research categories

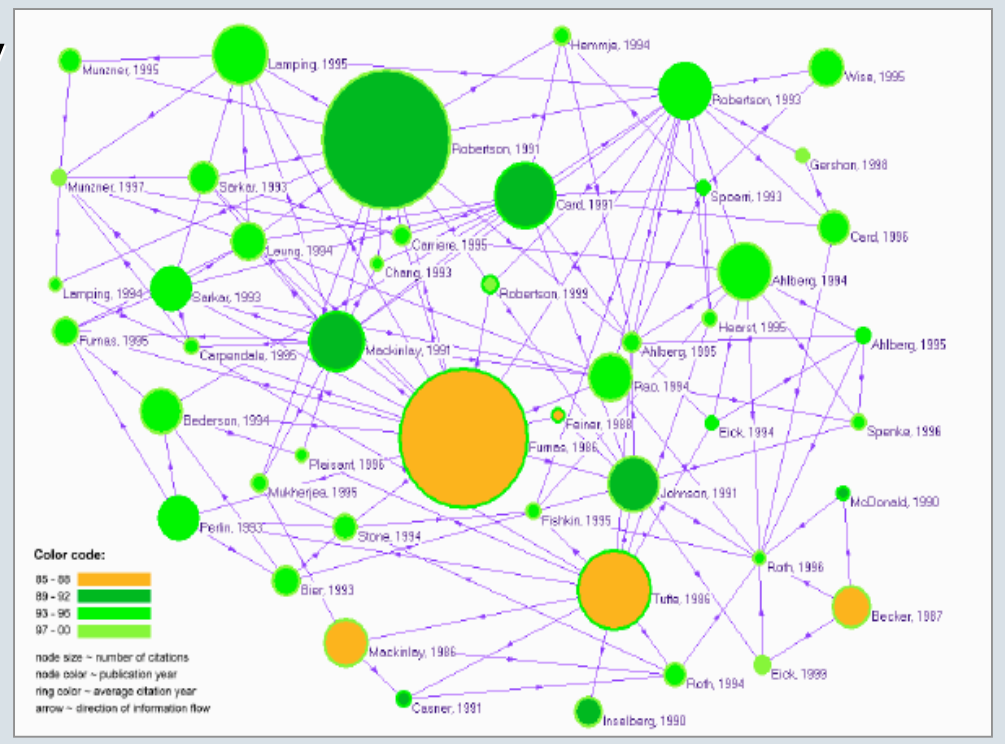

#### Previous Work

#### **IN-SPIRE by Pacific Northwest National Laboratory**

- Scatter plot of publications
- Plot positioning based on themes extracted from metadata
- Clearly identifies dominant themes
- Does not make use of citation data

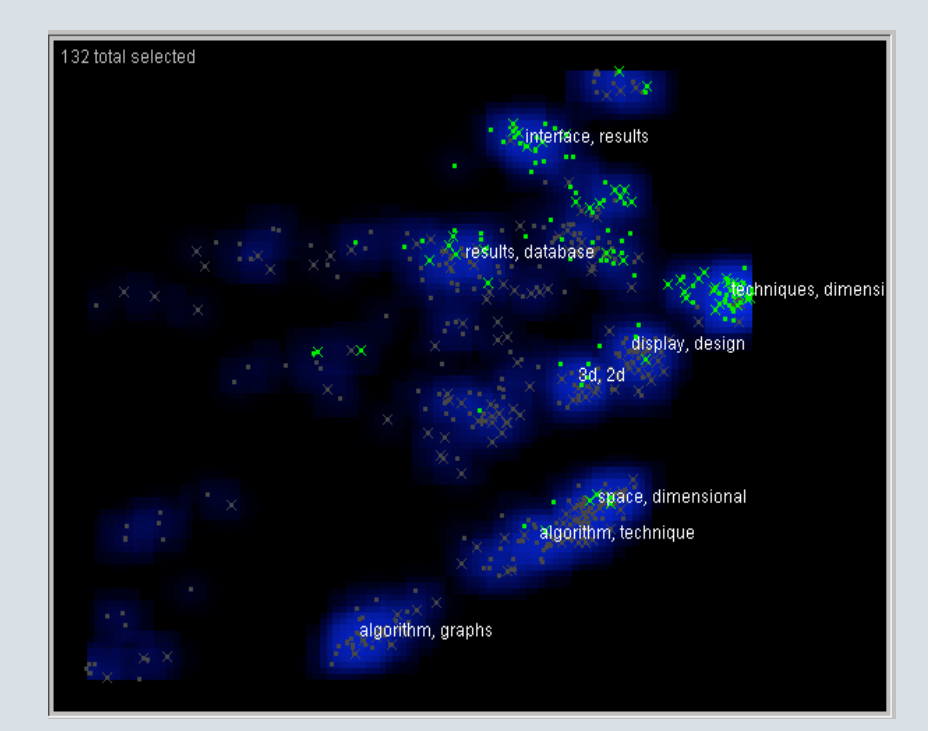

## Criticism

Want to relate publication network data with corresponding category information

#### Proposed Visualization

- Reduce the data set by using highly cited papers, published authors
- **Notainally 2** Visualize collaboration and co-citation networks with node-link graphs
- Augment the plots with category information using background color

# Graphing publication networks

- **Node-link diagrams with papers, authors as graph** nodes
- Node size proportional to the number of received citations
- **Node color** 
	- Paper publication date
	- Number of papers written by an author
- **Force-directed layout using topology and** category information as cues

## Visualizing categories

- $\blacksquare$  Identify a small number of categories from paper metadata
	- Process titles, abstracts, keywords
	- Reduce dimensionality, cluster
- **Partition space around the graph nodes after** layout is complete
- Color the background of each node with corresponding category ( use light colors )
	- Author is assigned the mean category of his/her publications publications

#### Mockup

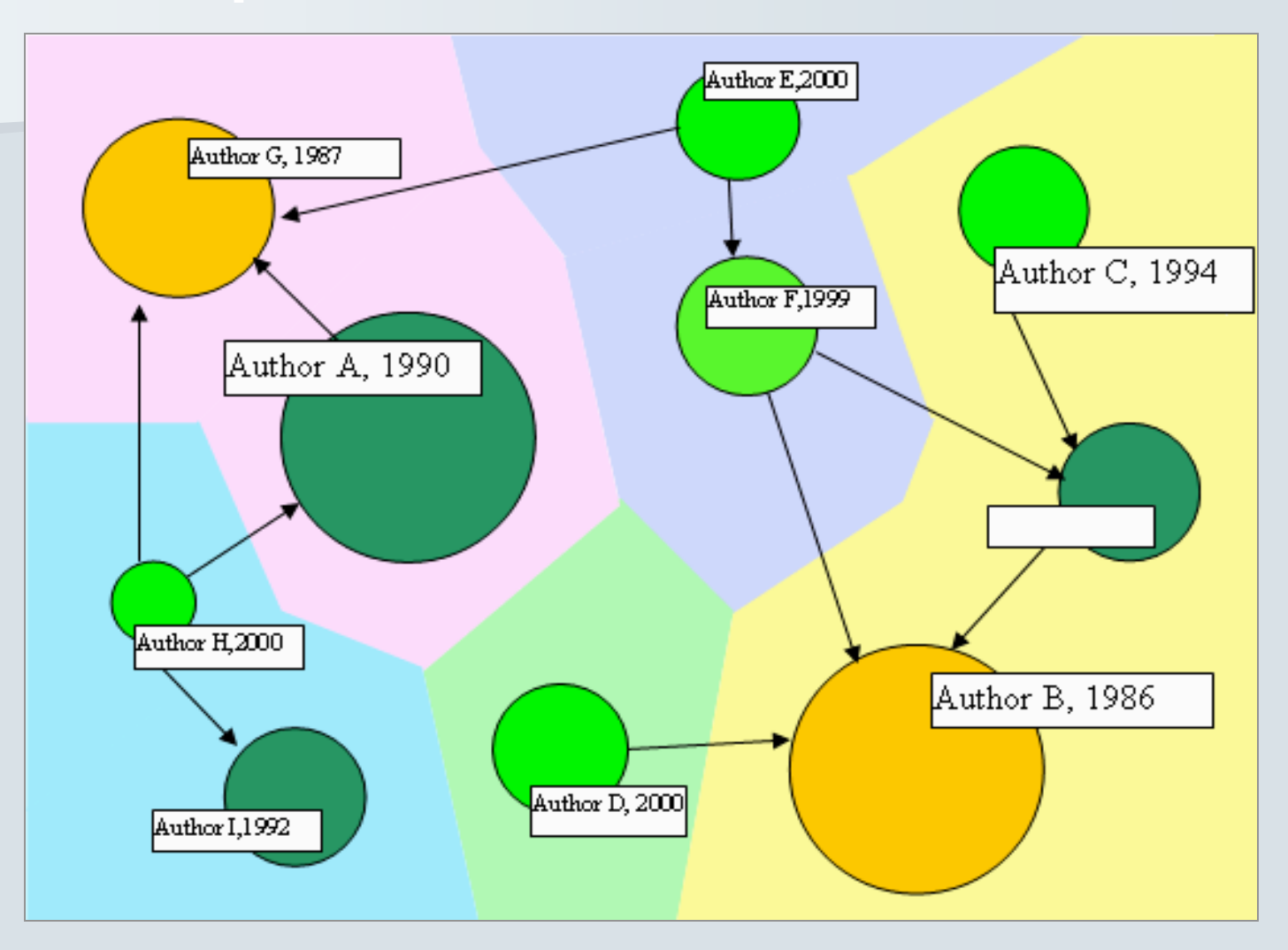

## Implementation

- **n** Category identification
	- Use PCA to reduce noise
	- Use k-means on the resulting data
- Graph visualization
	- Prefuse Visualization toolkit(Java)
	- Built-in force-directed layout engine
- Background space partitioning
	- Partition using a Voronoi diagram
	- Use CGAL geometry toolkit  $(C++)$

## Current Progress

#### **Data graphing**

- Setup Prefuse and experimented with a sample social network graphing application
- **n** Category identification
	- Access database converted to xml
	- Preprocessing data for use in Matlab